# Szoftvertechnológia és -technikák

2. Előadás

*Bevezetés az UML világába, osztálydiagram*

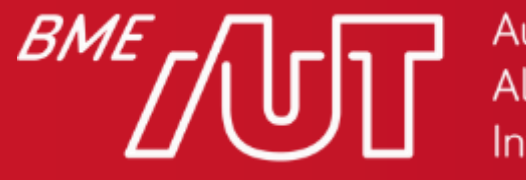

Automatizálási és Alkalmazott Informatikai Tanszék

### Tartalom

Modellezés - bevezetés UML Osztálydiagram

Szoftvertechnológia és -technikák

#### Modellezés

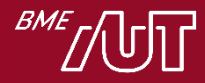

#### **Szoftverfejlesztés**

• Készítsünk egy programot, ami kiszámolja és kiírja egy adott szám faktoriálisát!

```
class Faktorialis
{
    public static void main(String args[])
    {
        int i;
        int fact = 1;
        int number = 5;
        for (i = 1; i \le i number; i++){
            fact = fact * i;
        }
        System.out.println("A(z) " + number + " faktoriálisa: " + fact);
    }
}
```
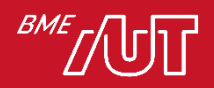

#### Szoftverfejlesztés

- Készítsünk programot, ami kiszámolja a binomiális tételt bekért paraméterekkel!  $\sum_{k=0}^{n}$  $\boldsymbol{k}$  $x^k a^{n-k}$
- Készítsünk programot, ami kiszámol egy tetszőleges matematikai műveletsort! (Az elérhető függvények listája előre adott)
- Készítsünk egy tőzsdei trendeket előrejelző, pénzügyi tanácsadó alkalmazást mobilra!

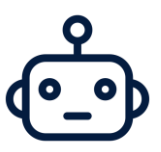

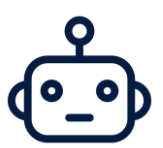

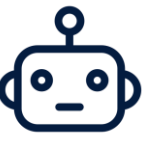

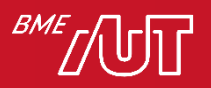

### Szoftverfejlesztés

• Tervezés nélkül is lehet építeni házat > Fatárolóhoz elég lehet > Ha egyedül építi az ember > Azonnal összeomlik… > … vagy csak később?

• Több szintes családi ház

> Többen építik

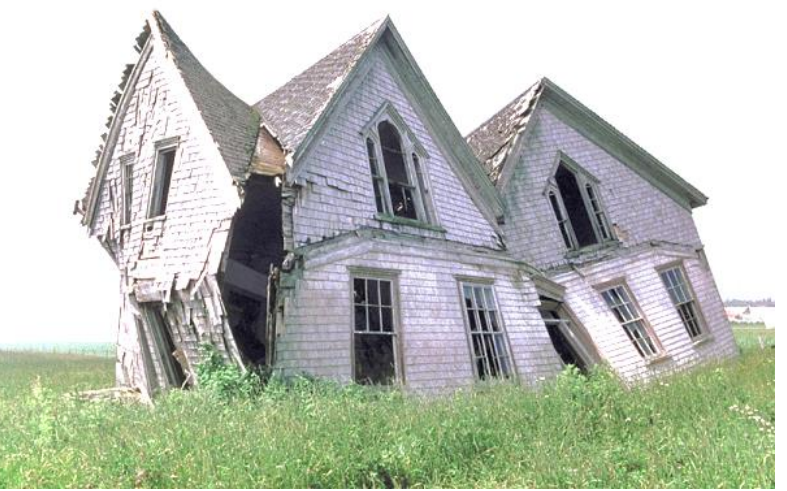

- –Sorrend: A tetőfedő csak az elején ér rá?
- –Értelmezés: Tűzfalra néző ablak
- > Élni is szeretnénk benne
- > Sok évig

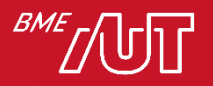

#### Szoftverfejlesztés nagyban

- Szoftver
	- $>$  Kis feladat  $\rightarrow$  "Csak meg kell írni"
	- > Komplex feladat  $\rightarrow$  Érdemes megtervezni
- Tervezés
	- > Ha a kódméret/feladat komplex
	- > Ha egyeztetni kell a megrendelővel
	- > Ha meg kell becsülni a költségeket
	- > Ha több ember fejleszti, új belépők is lehetnek
	- > Ha segédmunkások is vannak
- Megoldás
	- > Modellezés

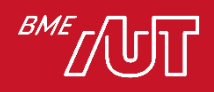

#### Modellezés

• Modell: a valóság egy egyszerűsített nézete > Absztrakciós szint növekedés **START** > Hangsúly azon, ami fontos… BE: a > … elrejtve azt, ami nem

- Modell a szoftverfejlesztéshez
	- > A struktúrához?
	- > A folyamatokhoz?
	- > A viselkedéshez?
	- > … Vagy mindenhez ezek közül?

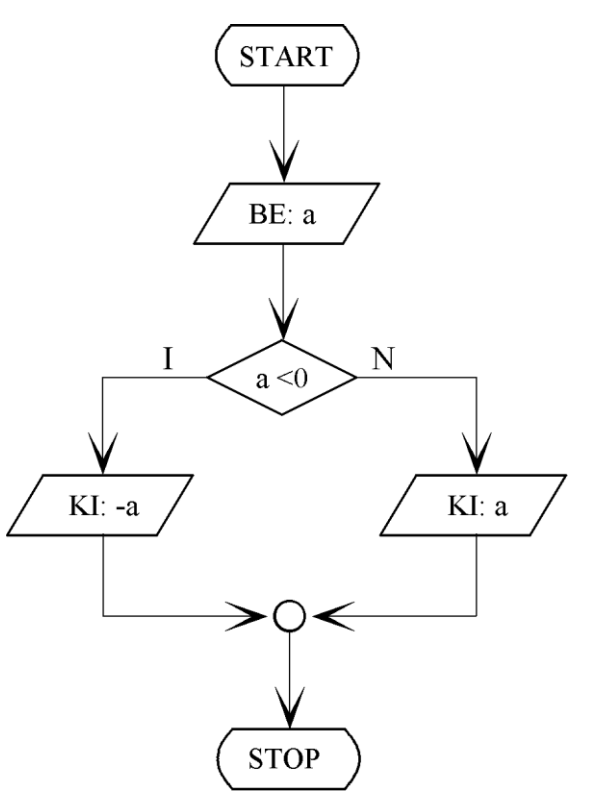

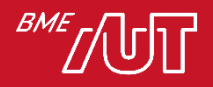

# Unified Modeling Language

Bevezetés

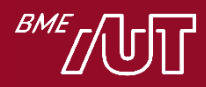

#### Szoftvermodellezés

- Igény a szoftverek tervezésére
	- > Magas absztrakciós szint, vizuális ábrázolás
	- > '90-es évektől több modellező nyelv: kaotikus helyzet
	- > 1997. Unified Modeling Language (UML)
- Unified Modeling Language
	- > Cél: szoftverfejlesztés és dokumentáció modellezése
	- > Általános modellezőnyelv
	- > A szabvány modellezés terén
	- > Jelenlegi verzió: 2.5.1. <https://www.omg.org/spec/UML/2.5.1/PDF>
	- > Jó magyarázatok és példák: [https://www.uml-diagrams.org](https://www.uml-diagrams.org/)
	- > Modellezőeszköz a félév során: Modelio (<https://www.modelio.org/>)
		- Részletek gyakorlaton!

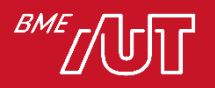

 $\mathbf G$ 

 $\mathbf{F}$ 

Œ

## UML

- UML használatának előnyei
	- > Vázlat
		- –Implementáció előtt:
			- Probléma jobb megértése
			- Hibák/hiányosságok feltárása
		- –Implementáció után
			- Dokumentálás
		- –Kommunikáció
			- Megrendelővel
			- Fejlesztőkkel
	- > Tervrajz
		- –Terv alapján könnyebb dolgozni (architect vs. programozó)

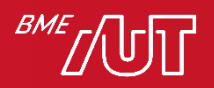

# UML diagrammok

- Struktúra
	- > Osztálydiagram (Class diagram)
	- > Komponensdiagram (Component diagram)
	- > Telepítési diagram (Deployment diagram)
	- > Objektumdiagram (Object diagram)
	- > Csomagdiagram (Package diagram)
	- > Összetett struktúradiagram (Composite Structure diagram)
	- > Profildiagram (Profile diagram)

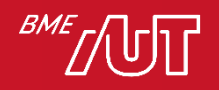

# UML diagramok II.

- Viselkedés
	- > Aktivitásdiagram (Activity diagram)
	- > Használati eset diagram (Use case diagram)
	- > Állapotgép (State machine)
	- > Interaktivitás
		- –Szekvenciadiagram (Sequence diagram)
		- –Kommunikációs diagram (Communication diagram)
		- –Interakció áttekintő diagram (Interaction overview diagram)
		- –Időzítő diagram (Timing diagram)

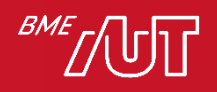

### UML

- Mit ad az UML?
	- > Jelölésrendszer, közös nyelv
	- > Magas absztrakciós szint, tömör leírás
	- > Szabványos keret
	- > Segít szemléltetni a szoftvertervezési módszereket
- Mit nem ad az UML?
	- > Nem oldja meg a problémát, csak segít leírni azt
	- > Nem mutatja meg, *hogyan* tervezzünk jól
		- –Ezért tanulunk a Clean code-ról, a SOLID elvekről,…
		- –Ezért kellenek a tervezési minták

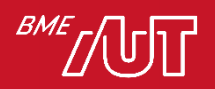

# Osztálydiagram

#### Class diagram

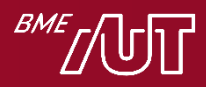

# Osztálydiagram

- A leggyakrabban használt, legfontosabb UML diagram
- OOP-alapon készült rendszerekhez
- Struktúra megadására (osztályok, tagváltozók, metódusok, kapcsolatok)
- Progamozási nyelvtől független! > Generálható belőle forráskód (metódusoknál csak a váz)

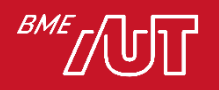

#### Osztálydiagram: Banki adminisztrációs rendszer

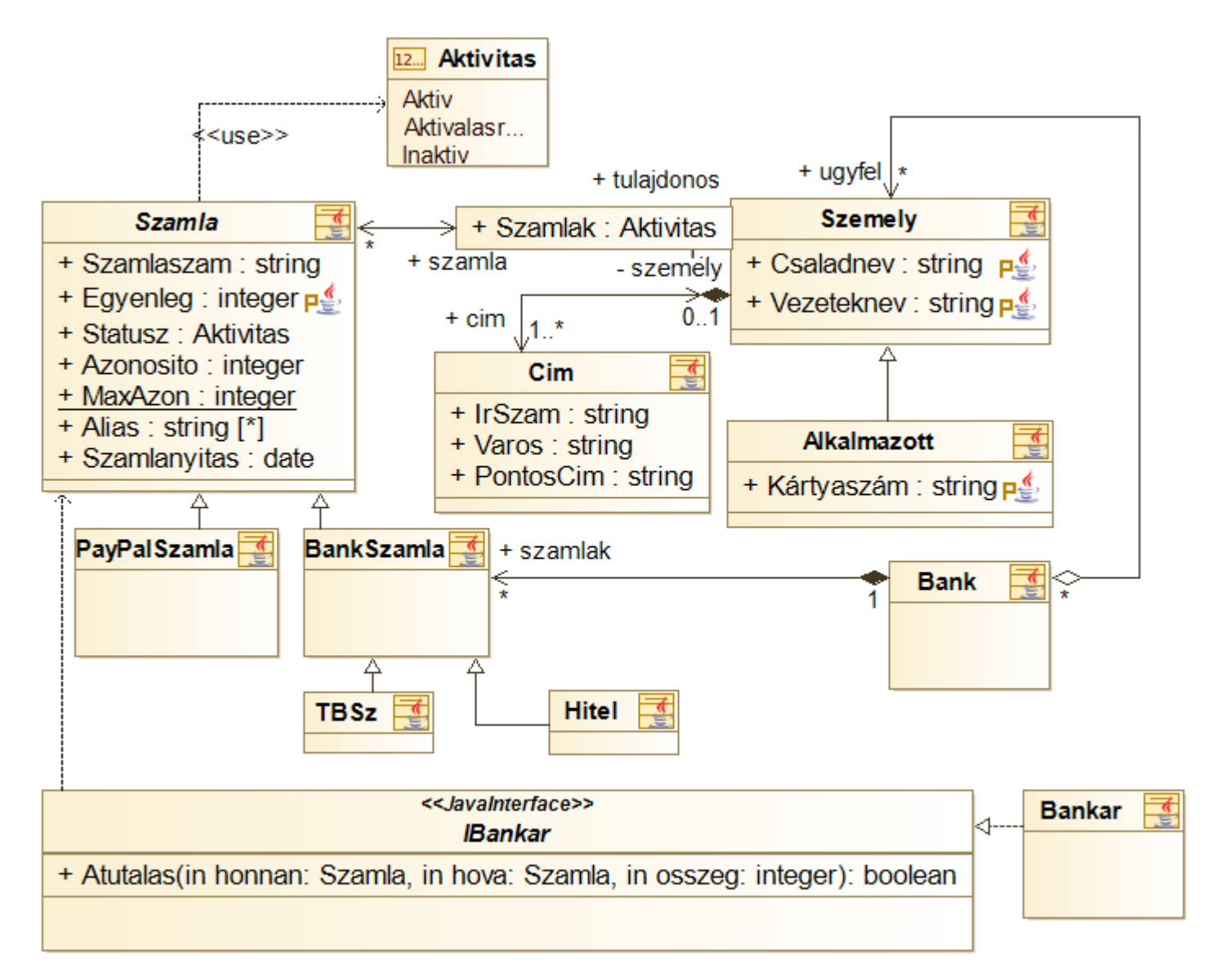

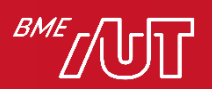

# Modellelemek

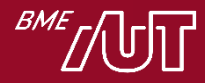

# **Osztályok**

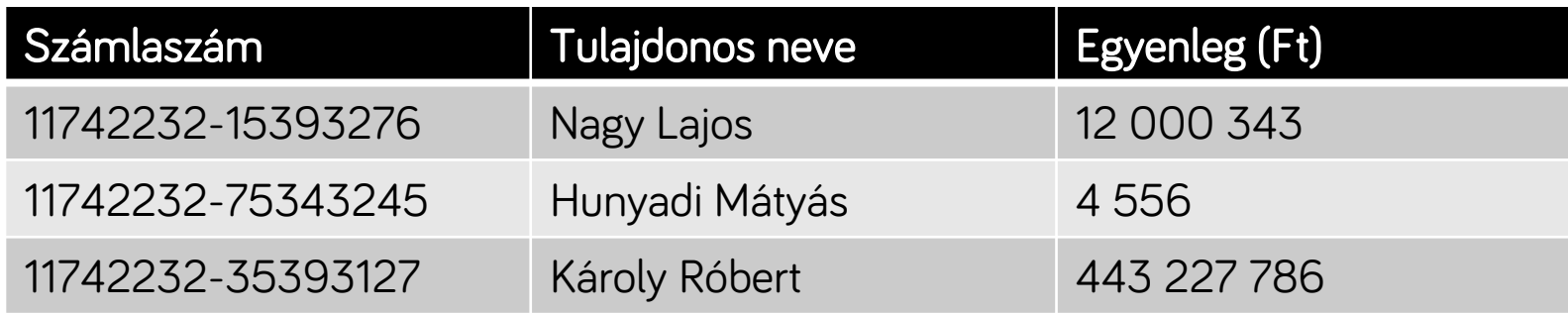

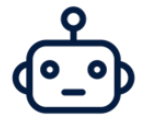

• Készítsünk hozzá egy osztályt és tagváltozókat! > Osztály (class) és tagváltozó (attribute)

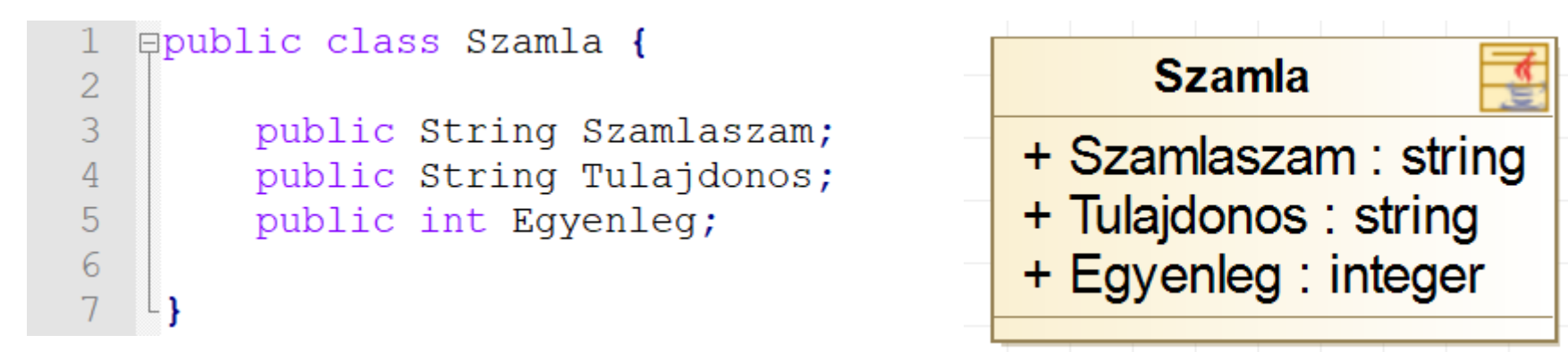

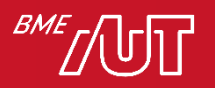

#### Kezdőérték

- Legyen az egyenleg alapesetben 0 Ft!
	- > *Sajnos a Modelio eszköz nem jeleníti meg az ábrán!*

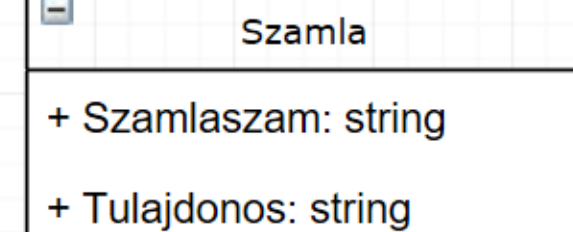

#### > A generált kód:

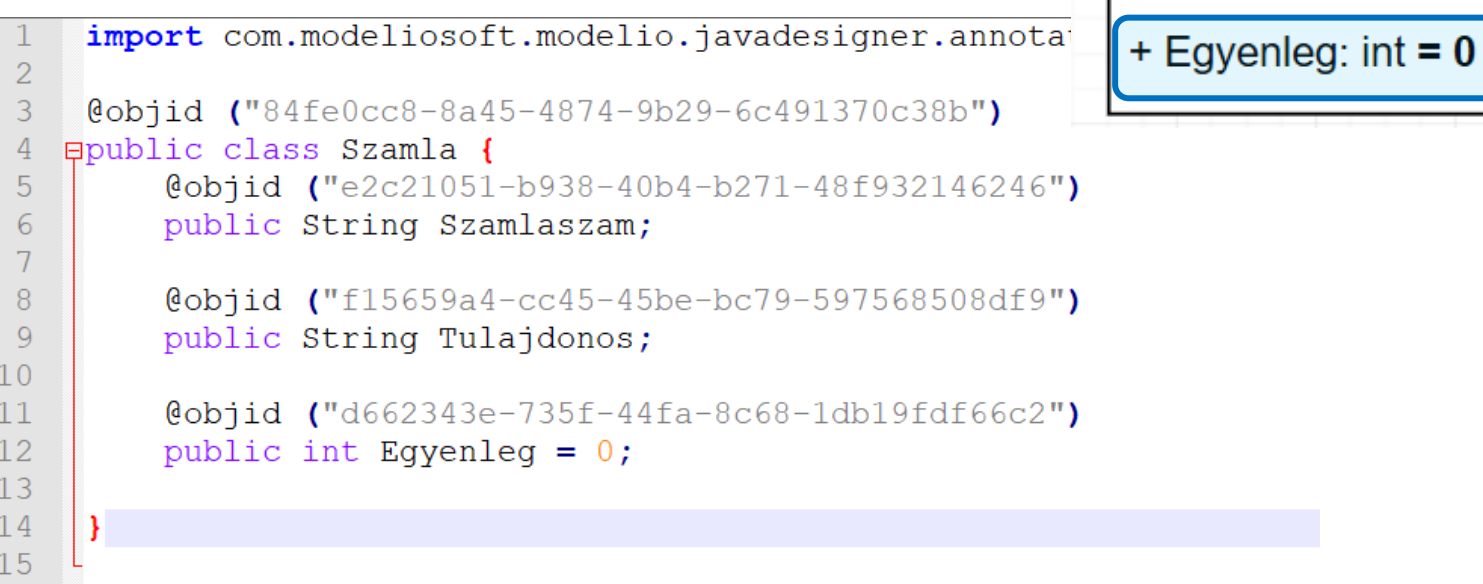

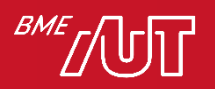

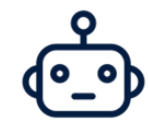

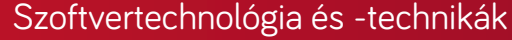

> Tagváltozó  $\rightarrow$  property

**Szamla** + Szamlaszam : string + Tulajdonos : string + Egyenleg : integer  $p_{\infty}^{\mathscr{L}}$ 

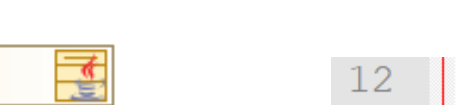

 $13$ 

14

15

16  $17$ 

18

 $19$ 

- Az egyenleg megváltoztatását és lekérdezését válasszuk szét!
	- > Metódus (method)

Láthatóság

- > Láthatóság (visibility/ member access modifier)
- -
- > Privát tagváltozó +
	- publikus metódusok
	-

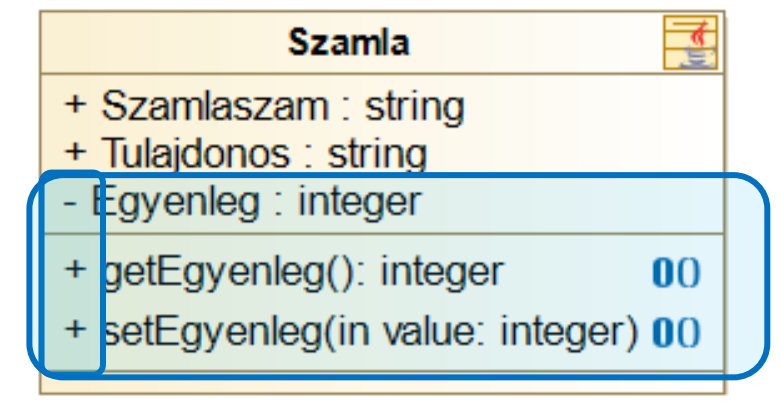

```
private int Eqyenleq = 0;
public int getEgyenleg() {
    return this. Eqyenleg;
public void setEqyenleq(int value) {
    this.Fayenleq = value;
```
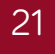

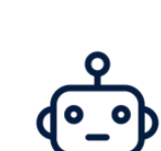

### Statikus tagváltozók

- Minden számlának legyen egy egyedi, belső azonosítója. Számla létrehozásakor az eddigi maximum azonosítóból számoljuk az új számla azonosítóját!
	- > A számlaazonosító példány szintű adat (minden számlának más)
	- > A max számlaazonosító viszont *osztály* szintű!
	- > Statikus tagváltozó kell (aláhúzás!)
	- > A számolási logika nem a modell része!

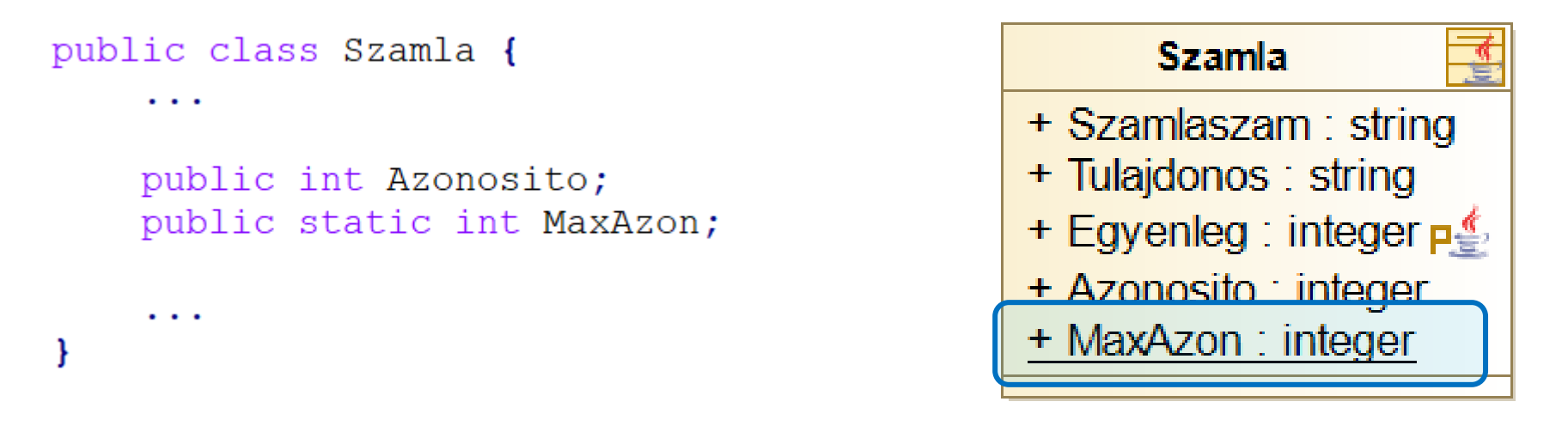

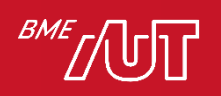

### Multiplicitás

• Lehessen megadni a számlához több alias nevet!

- > Multiplicitás (multiplicity)
- > Attribútum többes multiplicitással
	- $-0.1$
	- 1 ..1 (alapértelmezett)
	- 0 ..\* (lista generálódik belőle!)
	- n .. m

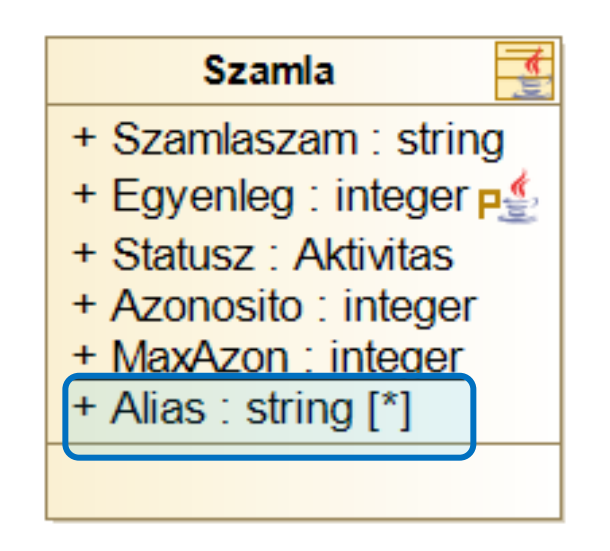

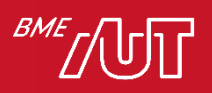

#### Interfész

- Készítsünk egy interfészt, ami támogatja a számlák közti átutalás műveletét!
	- > Művelet (operation)
		- Művelet definíció vs. Metódus implementáció
	- > A paraméter típusa nem beépített típus!
	- > Szignatúra: + Atutal( honnan: Szamla,

hova: Szamla,

osszeg: integer): bool

<<JavaInterface>>

lBankar

+ Atutalas(in honnan: Szamla, in hova: Szamla, in osszeg: integer): boolean

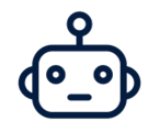

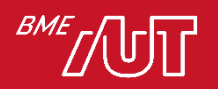

### Osztályok és interfészek

- Osztályok és interfészek
	- > Fejléc
	- > Tagváltozók
		- [Láthatóság] [Név]: [Típus][Multiplicitás] [= kezdőérték]
		- –Statikus: aláhúzás
	- > Metódusok/Műveletek
		- [Láthatóság] [Név]([paraméterek])[: visszatérési érték]
	- > Láthatóság
		- $-Pubic: +$
		- –Private: -
		- –Protected: #
		- $-$  Package:  $\sim$

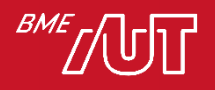

# Kapcsolatok

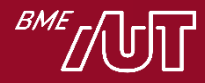

#### Asszociáció

- Támogassuk, hogy egy személynek több számlája is lehessen!
	- > Asszociáció (association)
	- > Ki kell emelni a személyt az osztályból!
	- > Szerepnév (role name) és multiplicitás (multiplicity)
	- > Kódban: tagváltozó

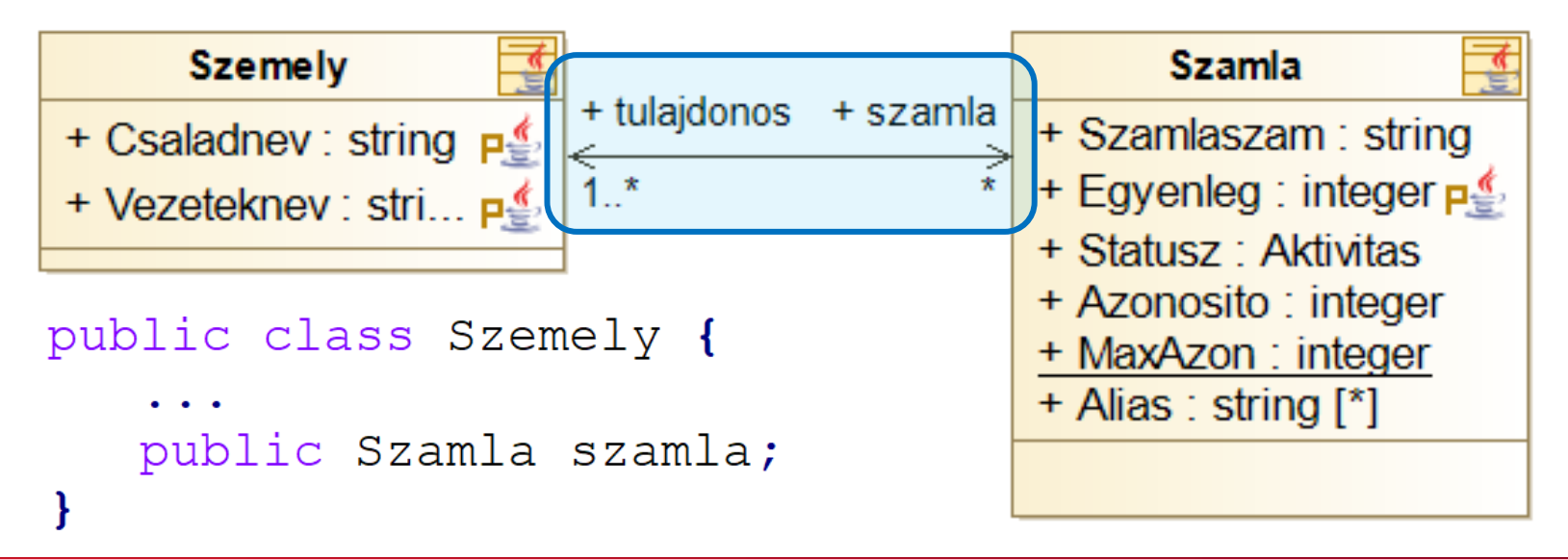

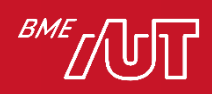

#### Asszociáció

• Lehessen megadni az egyes emberek lakcímét! > Egy irányban navigálható kapcsolat

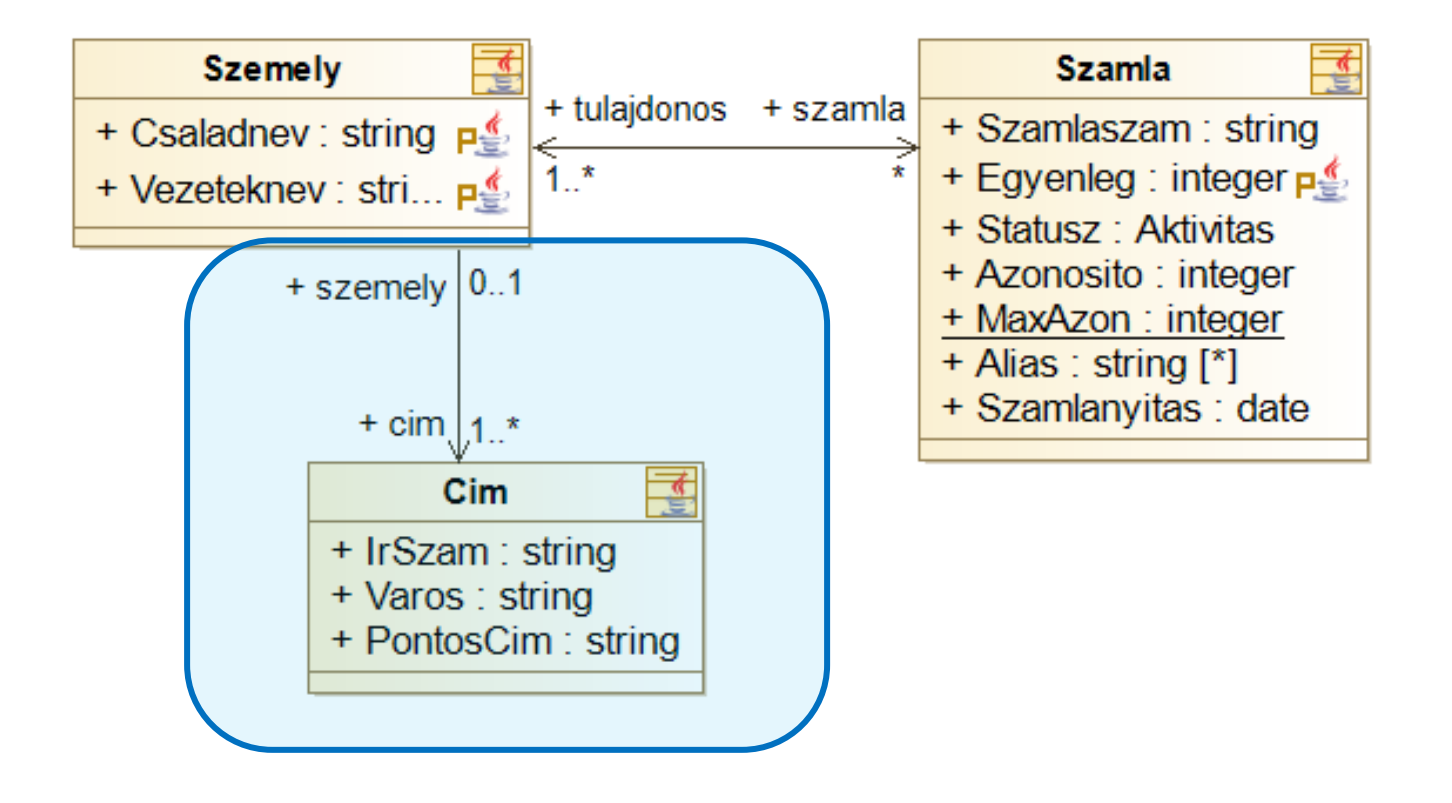

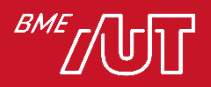

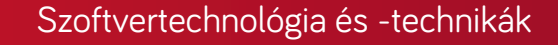

#### Asszociáció

• Lehessen megadni alszámlákat! > Hurokél

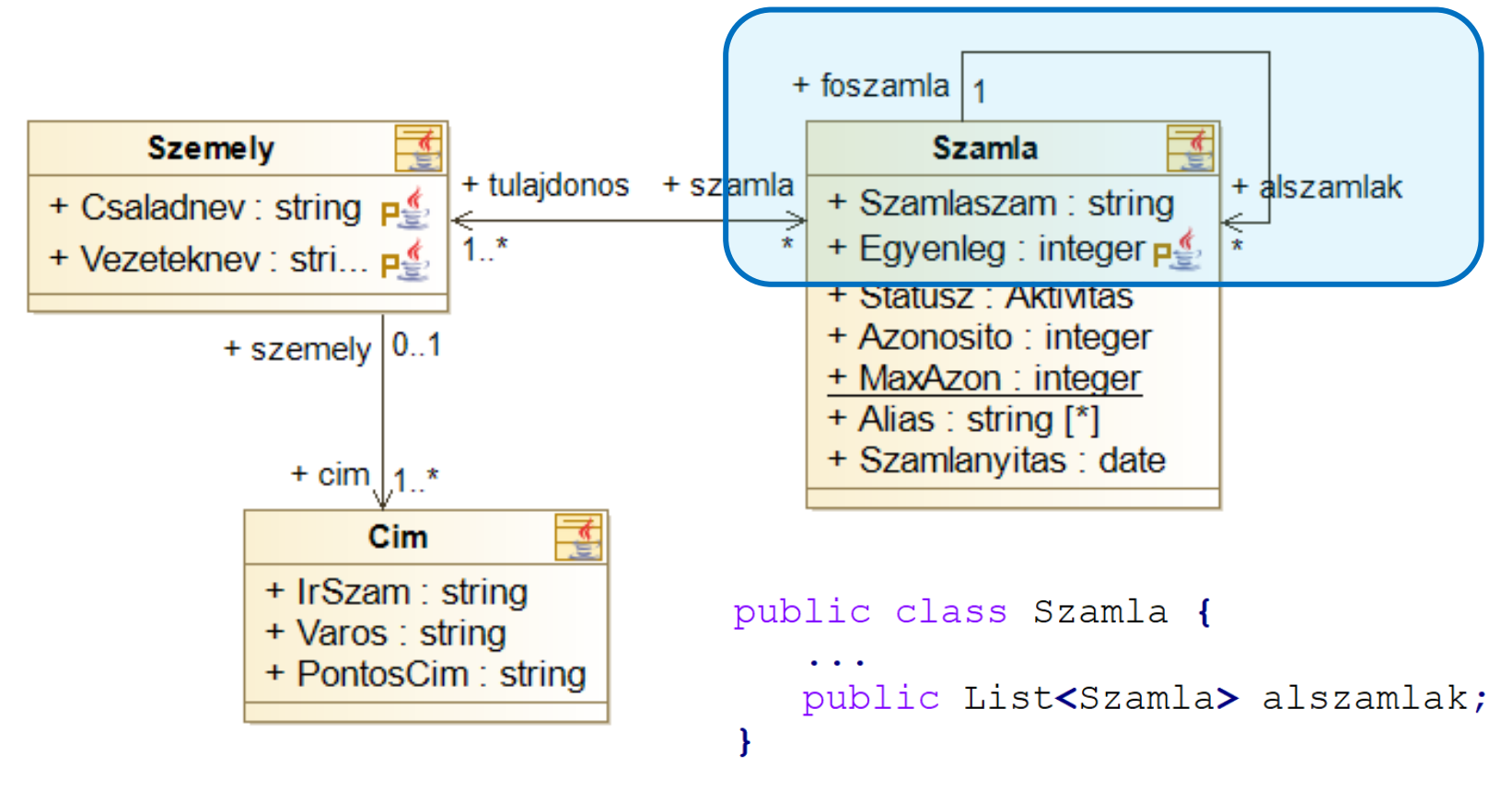

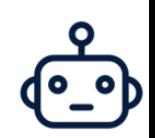

#### Szoftvertechnológia és -technikák

#### Asszociáció

• A címtől lehessen lekérdezni, melyik személyhez tartozik, de mindezt csak a cím entitáson belülről! > Láthatóság a navigáción!

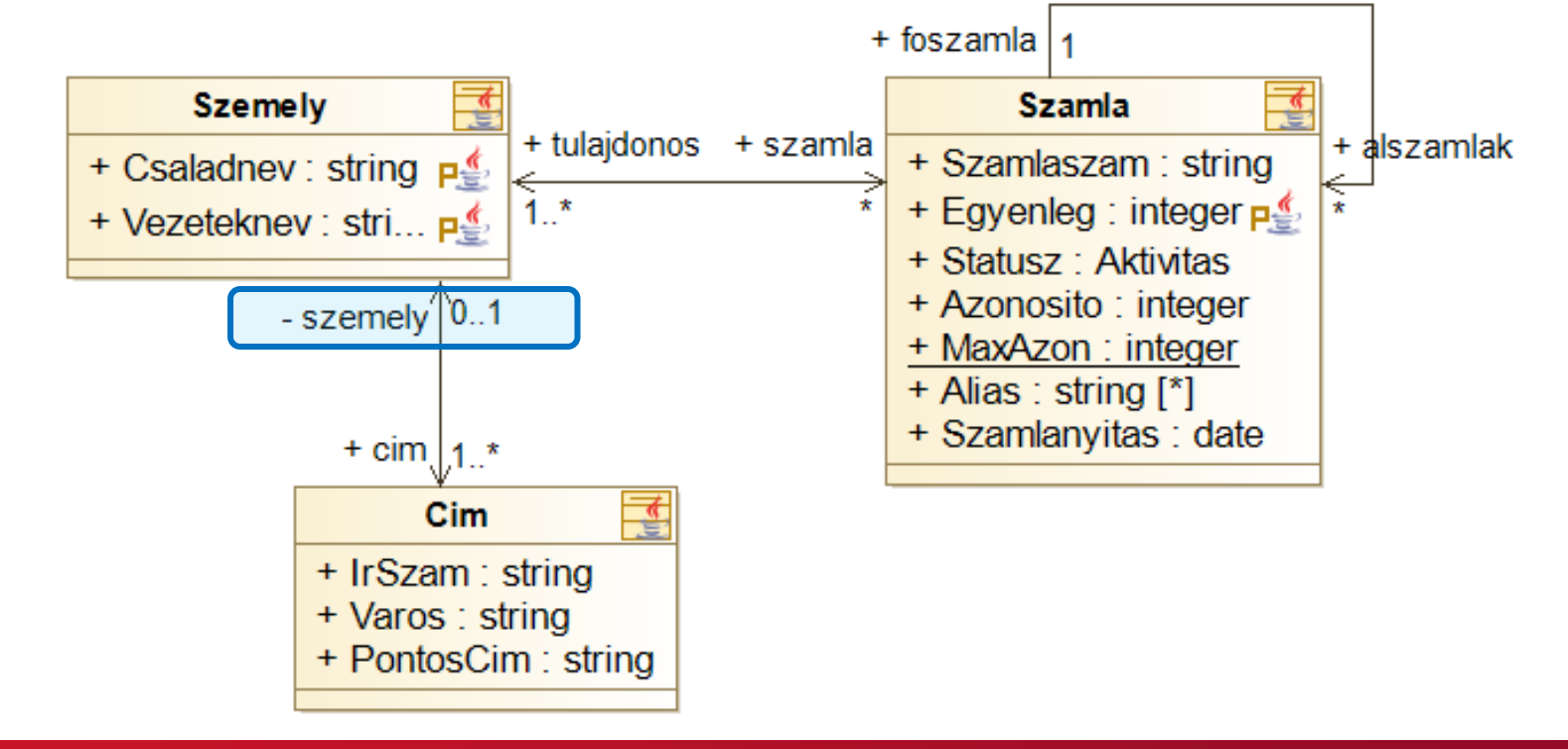

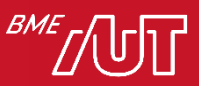

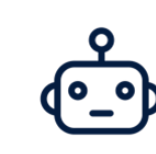

# Általánosítás/öröklés

• Tartsuk nyilván a banki dolgozókat is! Nekik is lehet számlájuk, címük, de van azonosítókártyájuk is!

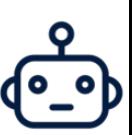

- > Általánosítás/öröklés (generalization/inheritance)
- > Kódban: öröklés a két osztály közt

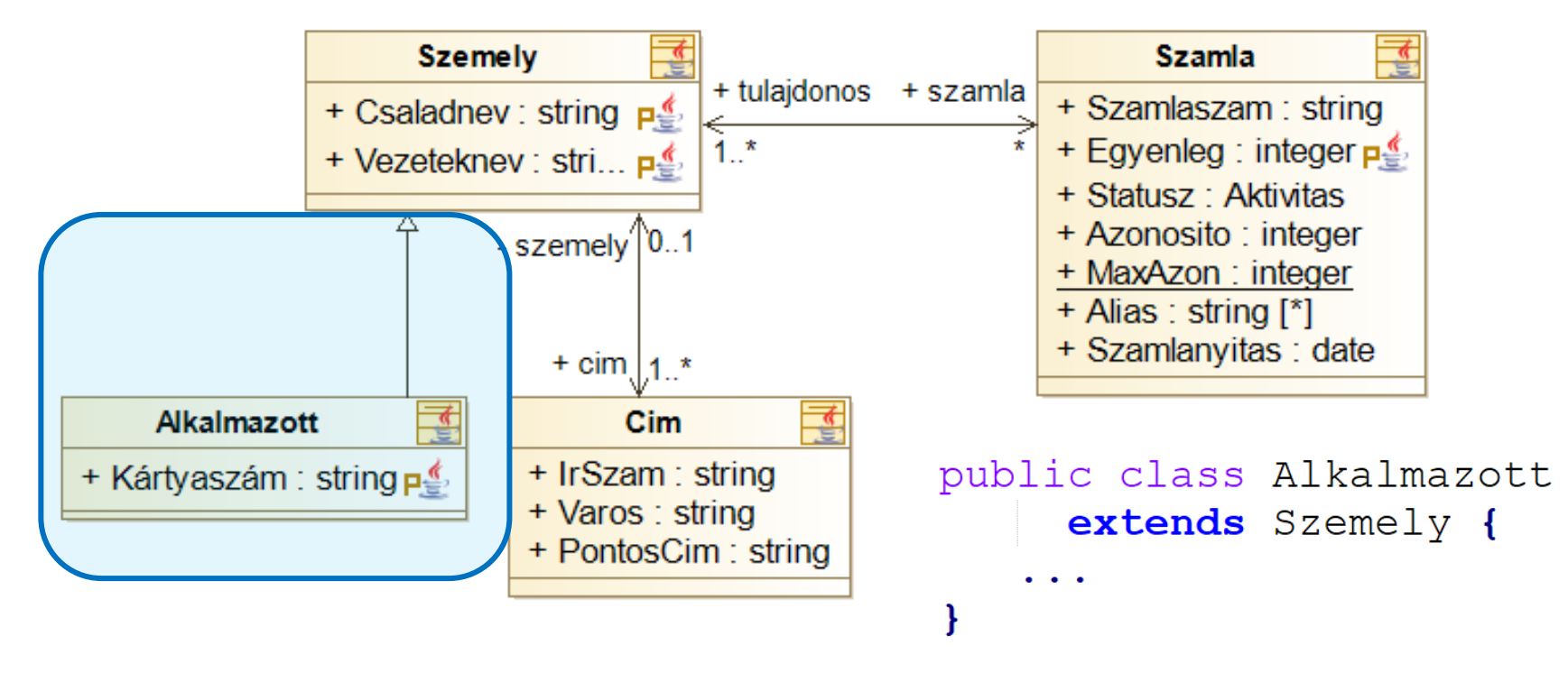

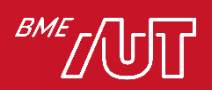

# Általánosítás/öröklés

• Legyenek külön számlatípusaink! (TBSz, Hitel) > Általánosítás/öröklés?

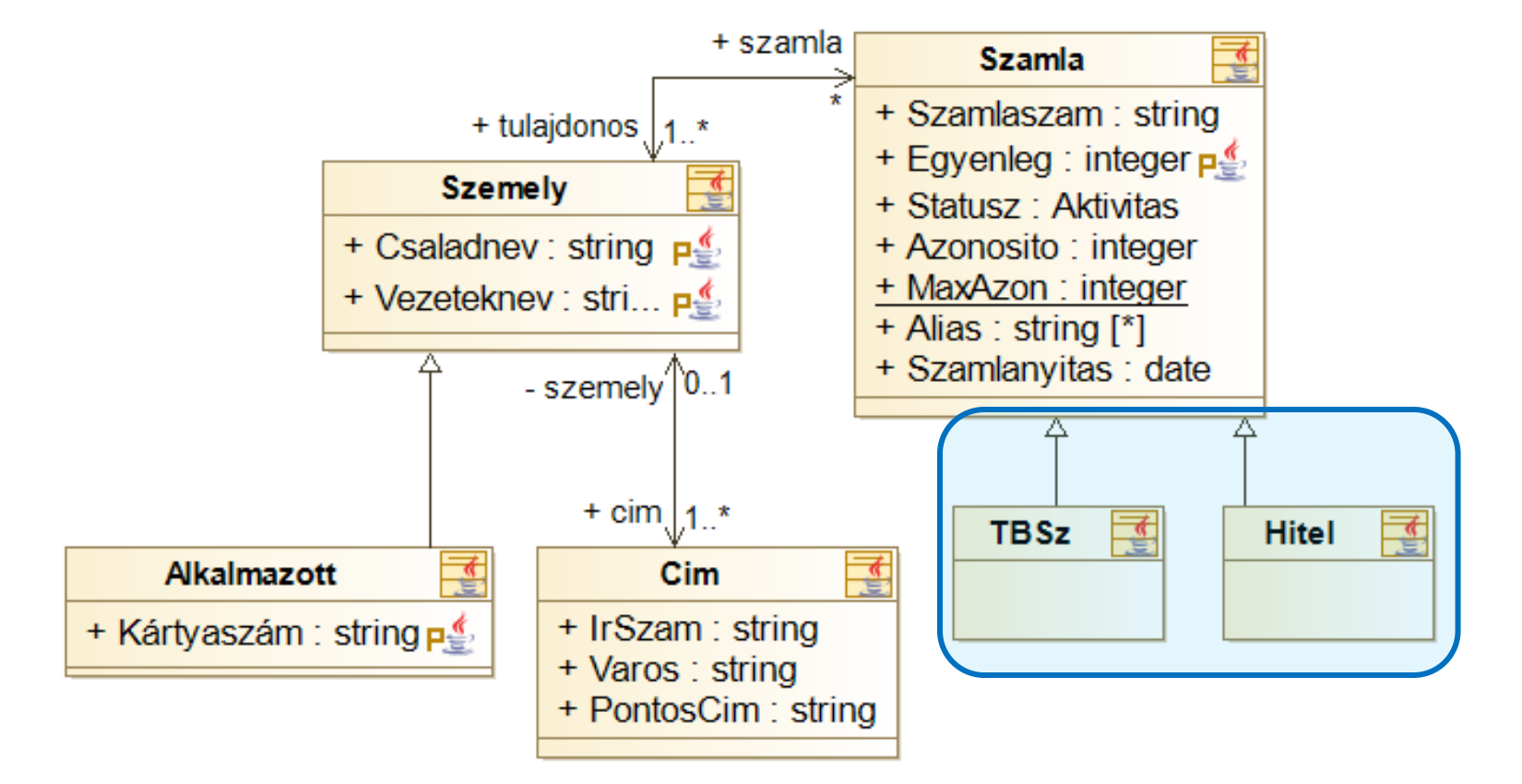

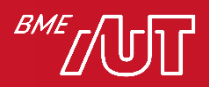

#### Szoftvertechnológia és -technikák

**Bank** 

+ szamlak

IĘ

**Hitel** 

+ Nev: string

#### + Szamlaszam : string (composition) + Egyenleg : integer p ... + Statusz: Aktivitas > Kódban: tagváltozó+ Azonosito : integer + MaxAzon : integer + Alias : string [\*] + Szamlanyitas : date public class Bank { public List<Szamla> szamlak; **TBSz** ł

#### > Ha a bankot töröljük, a számlát is törölni kell!

**Szamla** 

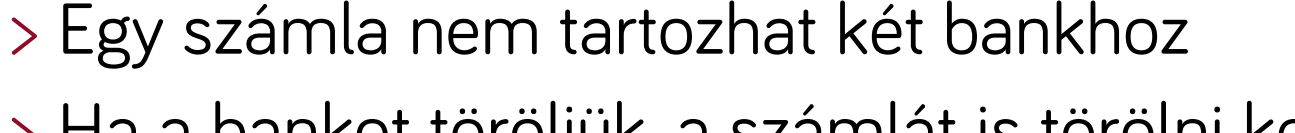

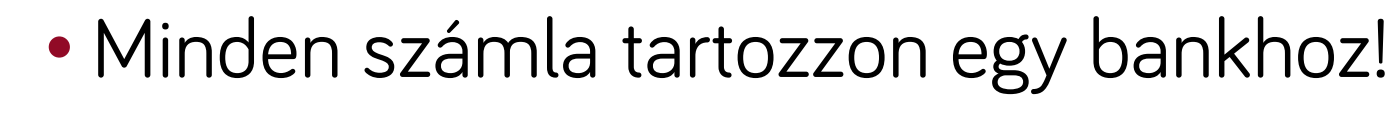

Tartalmazás

> Kompozíció

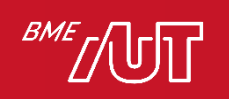

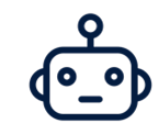

#### Tartalmazás

• Egy cím csak egy személyhez tartozhasson és ne tároljunk feleslegesen címeket, személy nélkül!

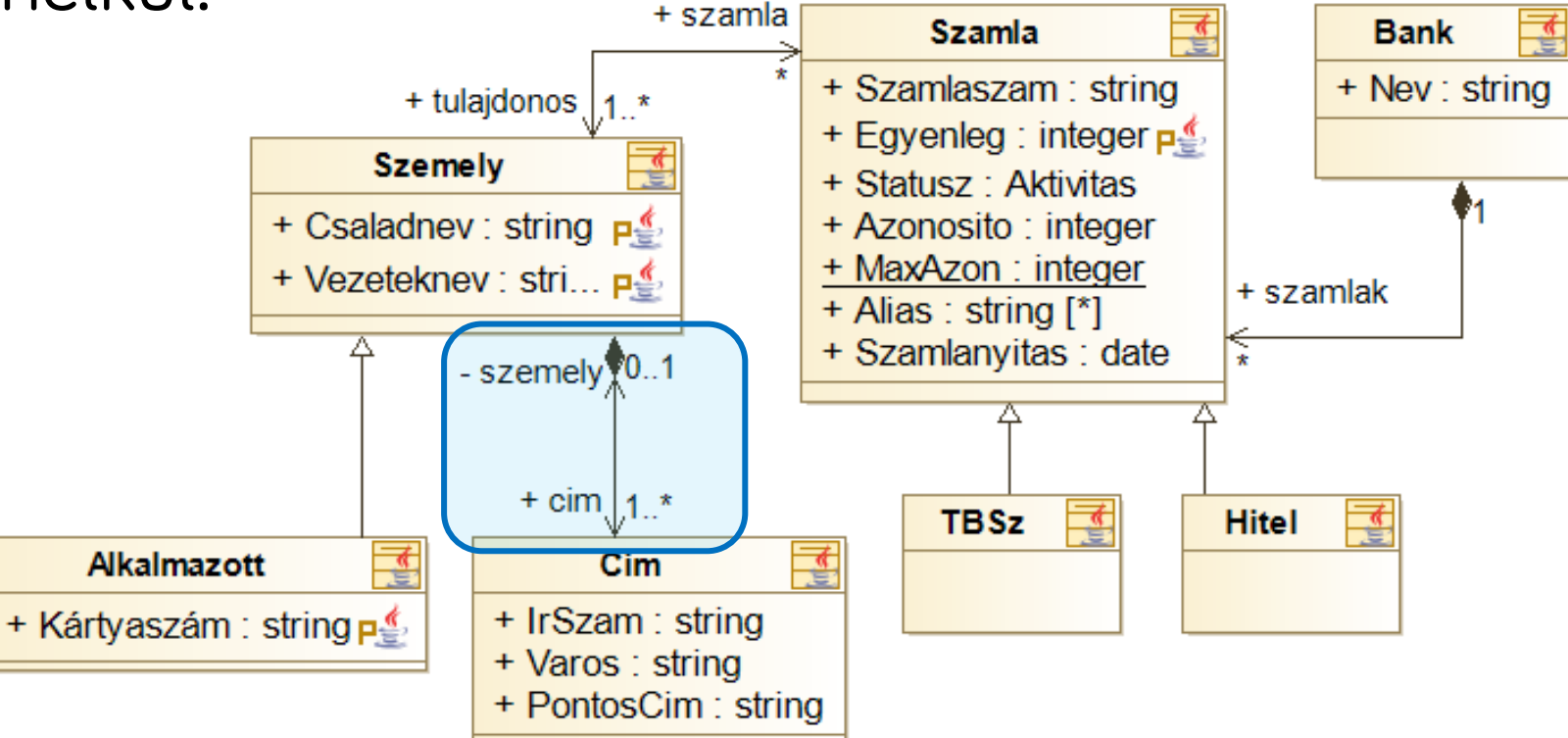

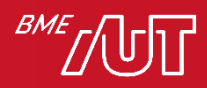

#### Tartalmazás

- A bank tartsa nyilván az ügyfeleit, akkor is, ha azok megszűntetik a számlájukat! Egy ügyfél több bank ügyfele is lehet.
	- > Megosztott tartalmazás (aggregation)
	- > Kódban: tagváltozó

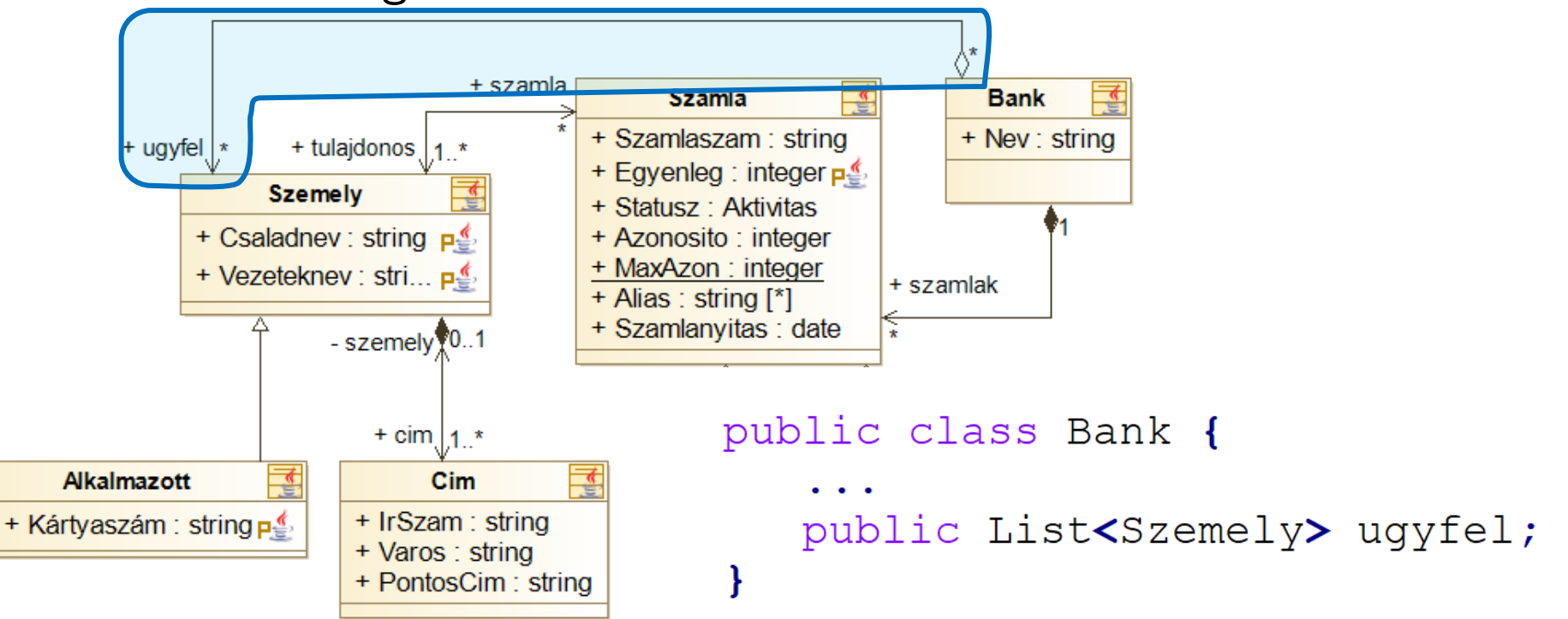

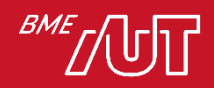

# Függőség

- Lehessen megadni a számlanyitás dátumát!
	- > A típus itt egy saját típus (modellelem)
	- > Függőség (dependency) kapcsolat
	- > Jellemzően nem szoros, hanem ideiglenes kapcsolat
	- > A függőből mutat afelé, amitől függünk
	- > Kódban: import/using

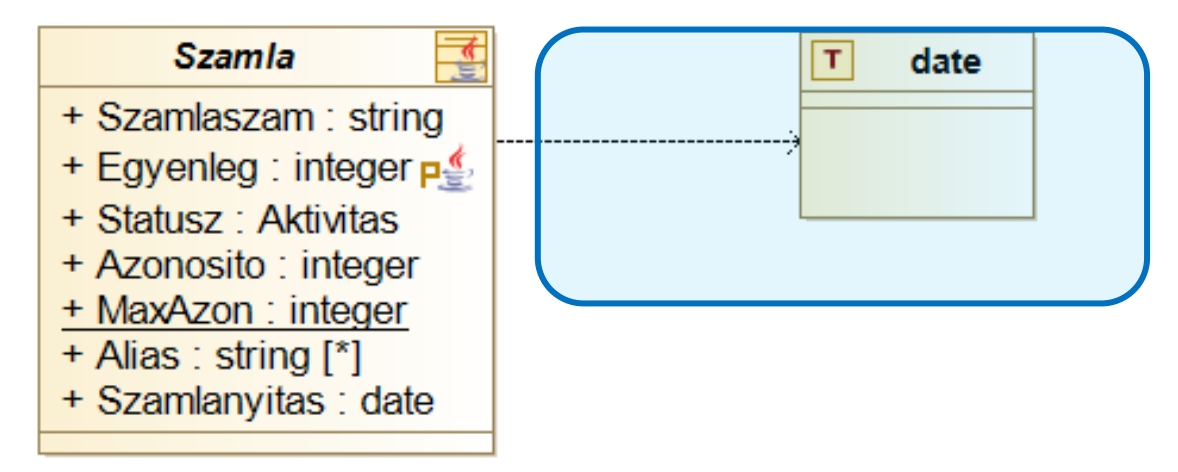

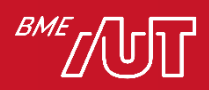

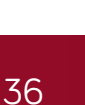

#### Interfészek II.

- Térjünk vissza az IBankar interfészhez:
	- > Jelöljük a kapcsolatot a számlával!
	- > Valósítsuk meg egy osztályban az interfészt!
	- > Interfész megvalósítás (interface realization)
	- > Kódban: implements/":"

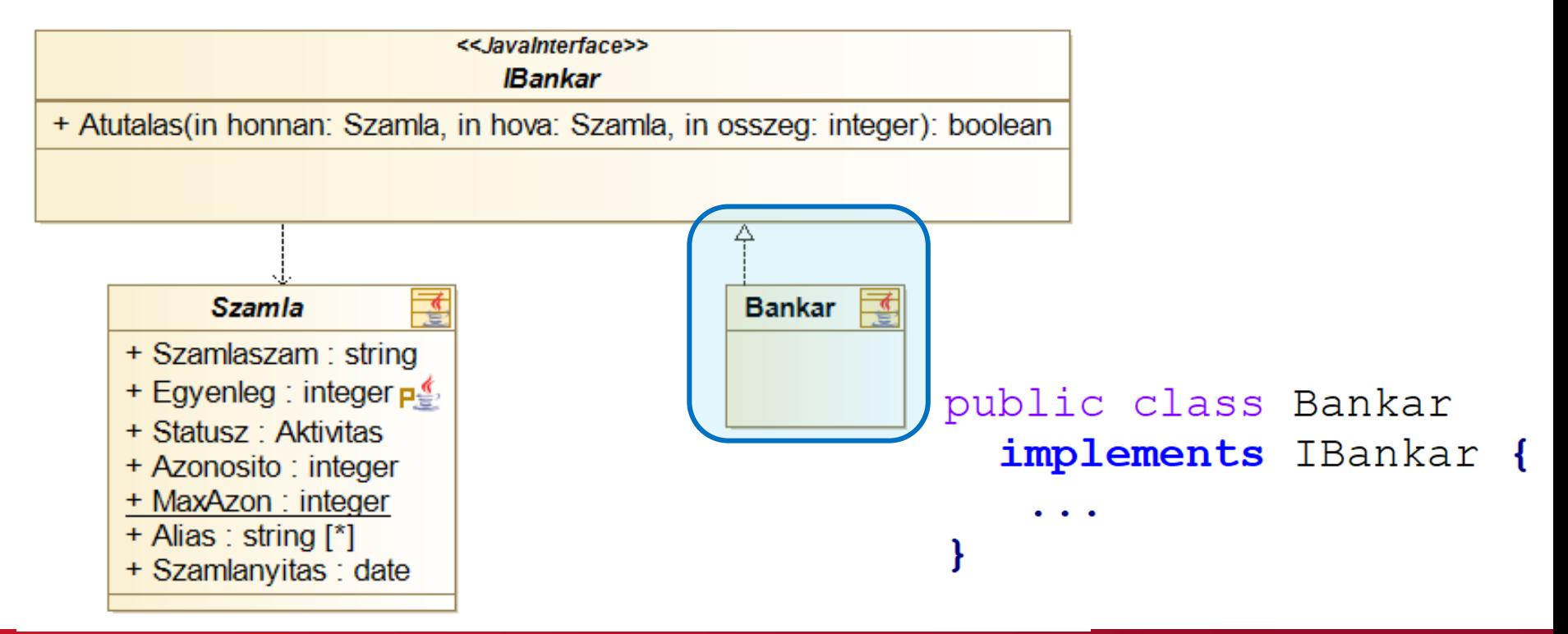

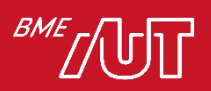

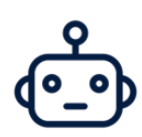

# Kapcsolatok

#### • Kapcsolat típusok

- > Asszociáció
- > Általánosítás/ Öröklés
- > Kompozíció
- > Aggregáció
- > Függőség
- > Interfész megvalósítás
- $\overline{0}$  1

 $0.1$ 

**ClassA** 

₹

- Multiplicitás
- Navigálás
	- > Szerepnév
	- > Navigálhatóság

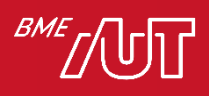

+ classB

 $+<sub>classB</sub>$ 

+ classB

 $0<sub>1</sub>$ 

 $0<sub>1</sub>$ 

 $0<sub>1</sub>$ 

**ClassB** 

### A kapcsolatok szemantikája

- "Is-a" kapcsolat
	- > Általánosítás/interfész megvalósítás (generalization/interface realization)
	- > Közös funkcionalitás
	- > Ősosztállyal felcserélhetőség (Liskov)
	- > Kibővített működés
- "Has-a" kapcsolat
	- > Kizárólagos: kompozíció (containment)
		- Tartalmazó törlése törli a tartalmazottat
		- Tartalmazó egyedi
	- > Megosztott: aggregáció (aggregation)
- Nem tartalmazás, nem öröklés, de (részben) navigálható
	- > Asszociáció (association)
	- > Kódban hasonlít a tartalmazáshoz, szemantikai különbség
- Laza/ideiglenes kapcsolat
	- > Függőség (dependency)

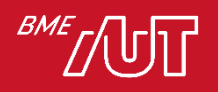

# Köszönöm a figyelmet!

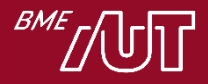

#### Feladat: weboldal szerkesztő alkalmazás

- Az oldalakon űrlapok (form) lehetnek (bármennyi), a formokban pedig beviteli elemek (input), min. 1
- Ha egy formot törlünk az oldalról, törlődik az összes benne lévő elem
- Beviteli elem a textbox, a dropdownlist és a button, a gombot meg lehet nyomni (push), a dropdownt le lehet gördíteni.
- A textbox pontosan 1, a dropdown min. 1, max. 10 szöveget tartalmaz
- Maga a weboldal, ill. az egyes beviteli elemek kikapcsolhatóak (enable/disable), de a formok nem.
- A textboxok közt csoportok definiálhatóak. A csoport max 5 elemből áll. Ha az egyik textbox ki van töltve, a többi automatikusan kapcsoljon ki! Egy textbox több csoportba is tartozhat
- Minden elemhez megadható egy stílus (css class). A stílusnak van neve és lehet egy vagy több stílus, aminek az értékeiből öröklődik (nem osztálydiagram szintű öröklés!)

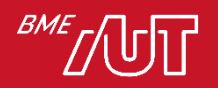